KWDB DEC/X11 SYSSEM EXERCISER MODULE MACY11 30A(1052) 12-OCT-78 16:46 PAGE 2<br>XKWDB0.P11 12-OCT-78 12:06 12-0CT-78 12:06

SEQ 0001

•

 $REN$ 

## IDENTIFICATION

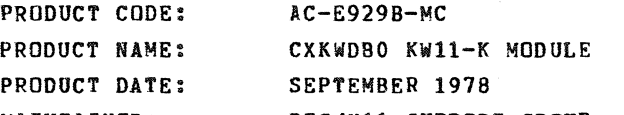

#### MAINTAINER: DEC/XII SUPPORT GROUP

THE INFORMATION IN THIS DOCUMENT IS SUBJECT TO CHANGE<br>WITHOUT NOTICE AND SHOULD NOT BE CONSTRUED AS A COMMITMENT<br>BY DIGITAL EQUIPMENT CORPORATION. DIGITAL EQUIPMENT<br>CORPORATION ASSUMES NO RESPONSIBILITY FOR ANY ERRORS THAT

THE SOFTWARE DESCRIBED IN THIS DOCUMENT IS FURNISHED TO THE<br>FURCHASER UNDER A LICENSE FOR USE ON A SINGLE COMPUTER<br>SYSTEM AND CAN BE COPTED (WITH INCLUSION OF DIGITALS<br>COPYRIGHT NOTICE) ONLY FOR USE IN SUCH SYSTEM, EXCEPT

DIGITAL EQUIPMENT CORPORATION ASSUMES NO RESPONSIBILITY FOR<br>THE USE OR RELIABILITY OF ITS SOFTWARE ON EQUIPMENT THAT IS<br>NOT SUPPLIED BY DIGITAL.

COPYRIGHT (C) 1976,1978 DIGITAL EQUIPMENT CORPORATION

#### KWDB DEC/XII SYSTEM EXERCISER MODULE MACYll 30A(1052) 12-0CT-18 16:46 PAGE 3 XKWDB0.P11 12-0CT-78 12:06

SEQ 0002

 $\sim$  10  $\mu$ 

PAGE 2

 $\mathcal{A}$ 

andin continue

## *1.0* ABSTRACT

!&

THE KWD IS AN IOMOD THAT EXERCISES THE KW11K DUAL REAL TIME<br>CLOCK. ON START IT EXERCISES THE CSRS AND PRESET BUFFERS OF BOTH<br>CLOCKS. ON RESET AND AFTER ENDPASS IT EXCERCISES EACH CLOCK<br>SEPARATELY AND TOGETHER AT EACH OF TH

## 2.0 REQUIREMENTS

HARDWARE: ONE KWI1-K

STORAGE:: KWD REQUIRES:<br>1. DECIMAL WORDS: 838<br>2. OCTAL WORDS: 1506<br>3. OCTAL BYTES: 3214

### 3.0 PASS DEFINITION

ONE PASS OF THE KWD MODULE CONSISTS OF GENERATING INTERRUPTS FOR<br>ONE SECOND AT EACH CLOCKS RATES, TOGETHER AND SEPARATE, UNTIL 60<br>SECONDS HAVE ELAPSED.

### 4.0 EXECUTION TIME

ONE PASS OF THE KWD MODULE RUNNING ALONE TAKES APPROXIMATELY ONE<br>MINUTE.

#### 5.0 CONFIGURATION REQUIREMENTS

DEFAULT PARAMETERS: DEVADR: 170404, VECTOR 344, BRI: 6 DEVCNT: 1, SR1: 0 REQUIRED PARAMETERS:

NONE

 $\mathbf{v}$ 

PAGE 3

6.0 DEVICE/OUTPUT SET-UP:

GROUND SCHMITT TRIGGER INPUTS #1, 2, 3

7.0 MODULE OPERATION

TEST SEQUENCE:

- 1. (START) BIT EXERCISE CSR,PRESET REGISTER OF CLOCK A.
- 2. BIT EXERCISE CSR,PRESET REGISTER OF CLOCK B.

(RESTRT) COUNT TESTS USING INTERRUPTS COUNT INTERRUPTS WILL OCCUR IN ONE SECOND AND ADVANCE THE TEST TO THE NEXT RATE.

AFTER A RATE HAS BEEN SELECTED, A CHECK IS MADE TO SEE IF THE<br>OPERATOR HAS INHIBITED THAT RATE FROM TEST. IF NOT, CONTROL<br>IS TRANSFERRED TO THE PARTICULAR RATE ROUTINE (LISTED BELOW).<br>EACH RATE ROUTINE MUST PRELOAD THE BUF

CLOCK <sup>B</sup>INTERRUPTS ALMOST IMMEDIATELY SINCE ITS BUFFER REGISTER IS ONLY 8 BITS LONG AND CAN NOT HOLD A LARGE PRESET NUMBER. WHEN CLOCK A INTERRUPTS IT CHECKS TO SEE IF CLOCK B<br>HAS INTERRUPTED IF NOT, IT REPORTS AN ERROR.

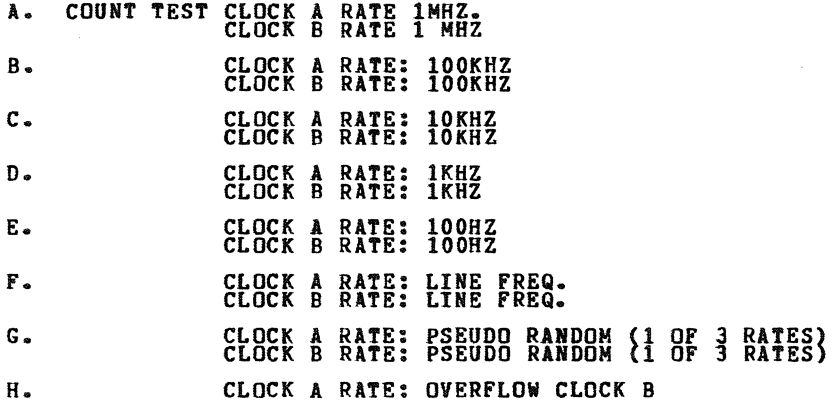

 $\mathbb{Z}_{\geq 0}$ 

\$>

• ,

KWDB DEC/X11 SYSTEM EXERCISER MODULE<br>XKWDB0.P11 12-OCT-78 12:06

 $\mathcal{L}_{\mathbf{a}}$ 

**Contract Contract** 

 $\mathcal{L}^{\text{max}}_{\text{max}}$  and  $\mathcal{L}^{\text{max}}_{\text{max}}$ 

# MACY11 30A(1052) 12-OCT-78 16:46 PAGE 5

 $\mathbb{Z}^{\mathbb{Z}}$ 

**SEQ 0004** 

CLOCK B RATE: 1MHZ

KWDB DEC/X11 SYSTEM EXERCISER MODULE MACY11 30A(1052) 12-OCT-78 16:46 PAGE 6<br>XKWDB0.P11 12-OCT-78 12:06

PAGE 4

 $\bullet$ 

8.0 OPERATION OPTIONS

 $\sim 10^7$ 

 $\overline{\phantom{a}}$ 

 $\bullet$ 

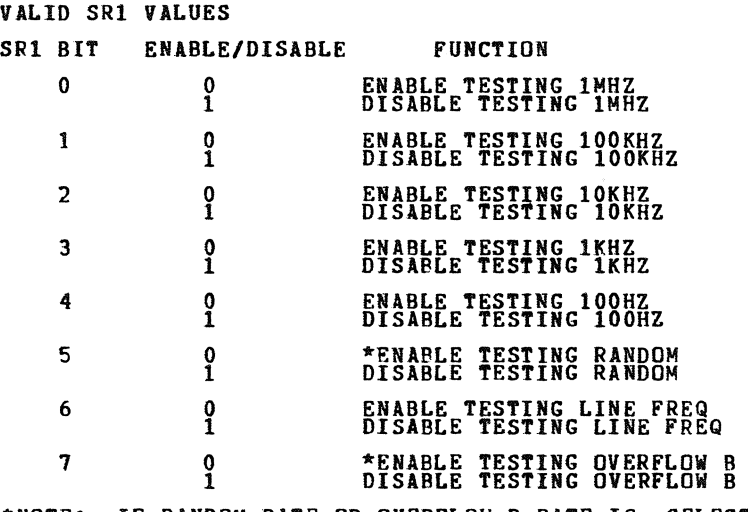

\*NOTE: IF RANDOM RATE OR OVERFLOW B RATE IS SELECTED, THEN AN SRI BIT DISABLING 1 PARTICULAR RATE WILL BE IGNORED.

9.0 NON-STANDARD PRINTOUTS:

ALL PRINTOUTS HAVE THE STANDARD FORMATS DESCRIBED IN THE DEC/X11<br>DOCUMENT.

" ."

SEQ 0005

 $\mathcal{R}$ 

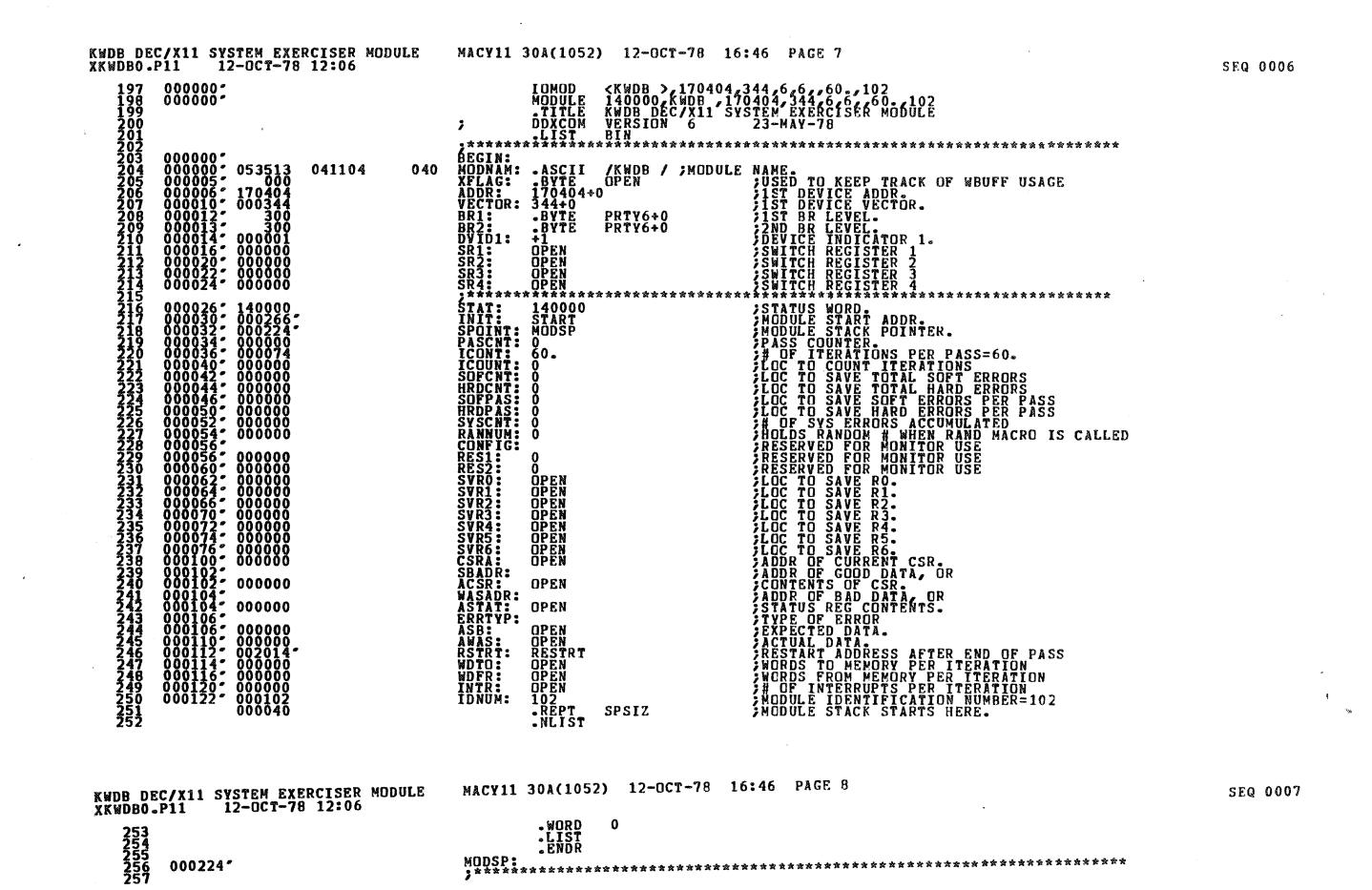

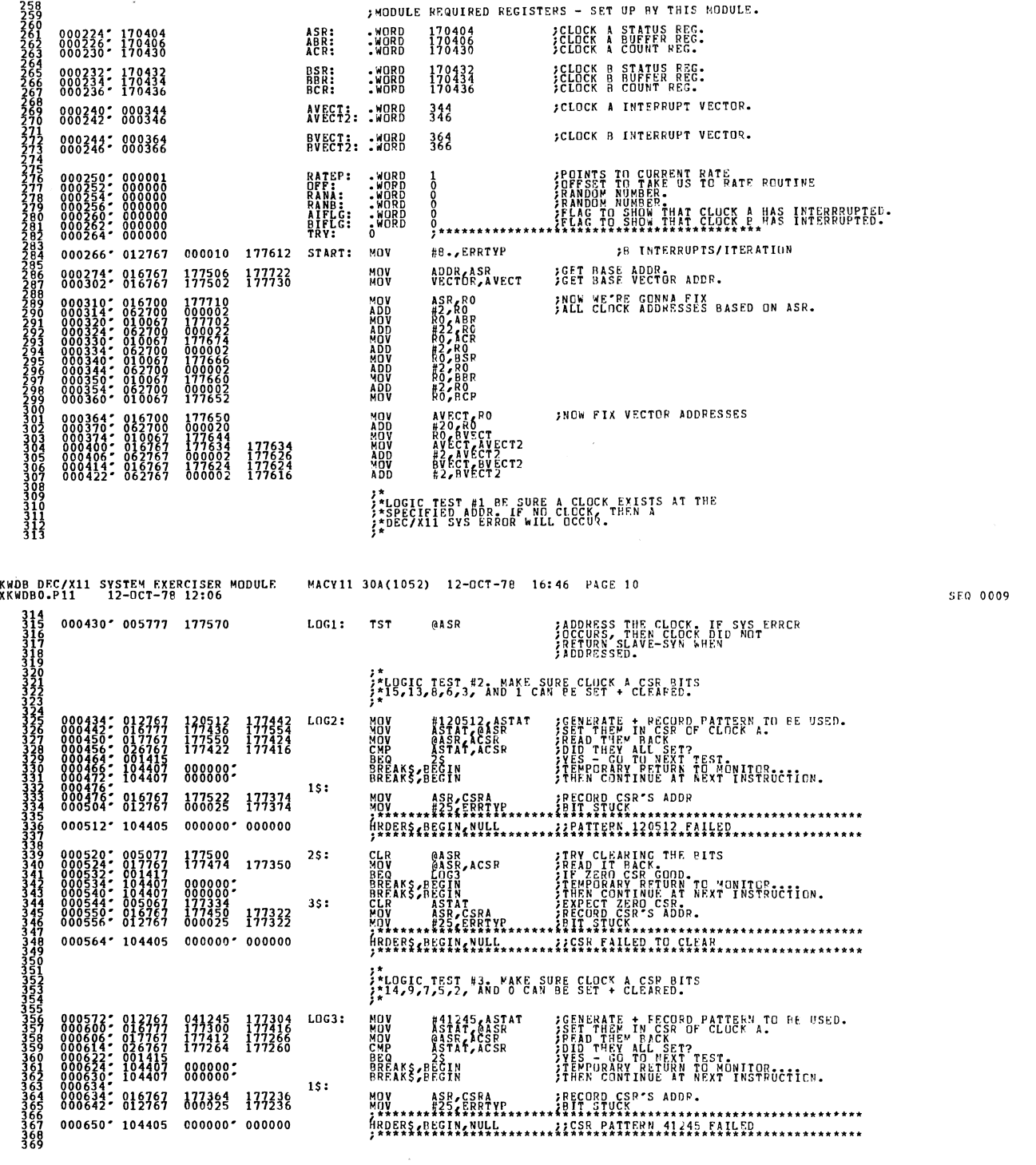

IMODULE REQUIRED REGISTERS - SET UP RY THIS NODULE.

ASR: .WORD 170404 ;CLOCK A STATUS ECC.<br>ABR: .WORD 170406 ;CLOCK A BUFFFR REG.<br>ACR: .WORD 170430 ;CLOCK A COUNT REG.

KWDB DEC/X11 SYSTEM EXERCISER MODULE<br>XKWDBO.P11 12-0CT-78 12:06 MACY11 30A(1052) 12-0CT-73 16:46 PAGE 9

000224\*<br>000226\*<br>000230*\** 

 $\overline{\phantom{a}}$ 

SEQ 0008

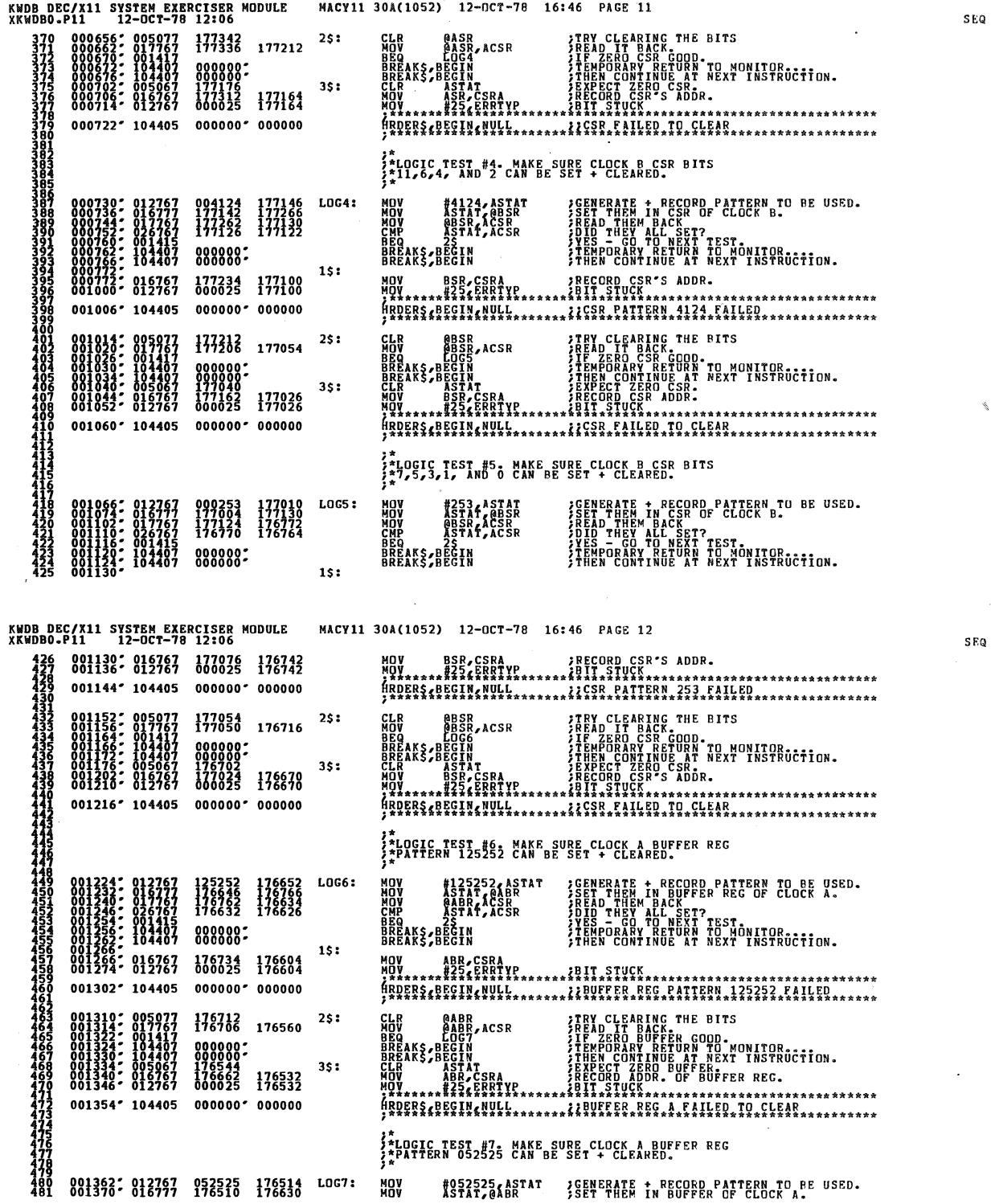

 $\label{eq:2.1} \frac{1}{\sqrt{2\pi}}\int_{0}^{\infty}\frac{1}{\sqrt{2\pi}}\left(\frac{1}{\sqrt{2\pi}}\right)^{2}e^{-\frac{1}{2}\left(\frac{1}{\sqrt{2\pi}}\right)}\frac{1}{\sqrt{2\pi}}\int_{0}^{\infty}\frac{1}{\sqrt{2\pi}}\frac{1}{\sqrt{2\pi}}\frac{1}{\sqrt{2\pi}}\frac{1}{\sqrt{2\pi}}\frac{1}{\sqrt{2\pi}}\frac{1}{\sqrt{2\pi}}\frac{1}{\sqrt{2\pi}}\frac{1}{\sqrt{2\pi}}\frac{1}{\sqrt{2\pi}}\frac{1$ 

ø

 $\mathbf{k}$ 

0011

0010

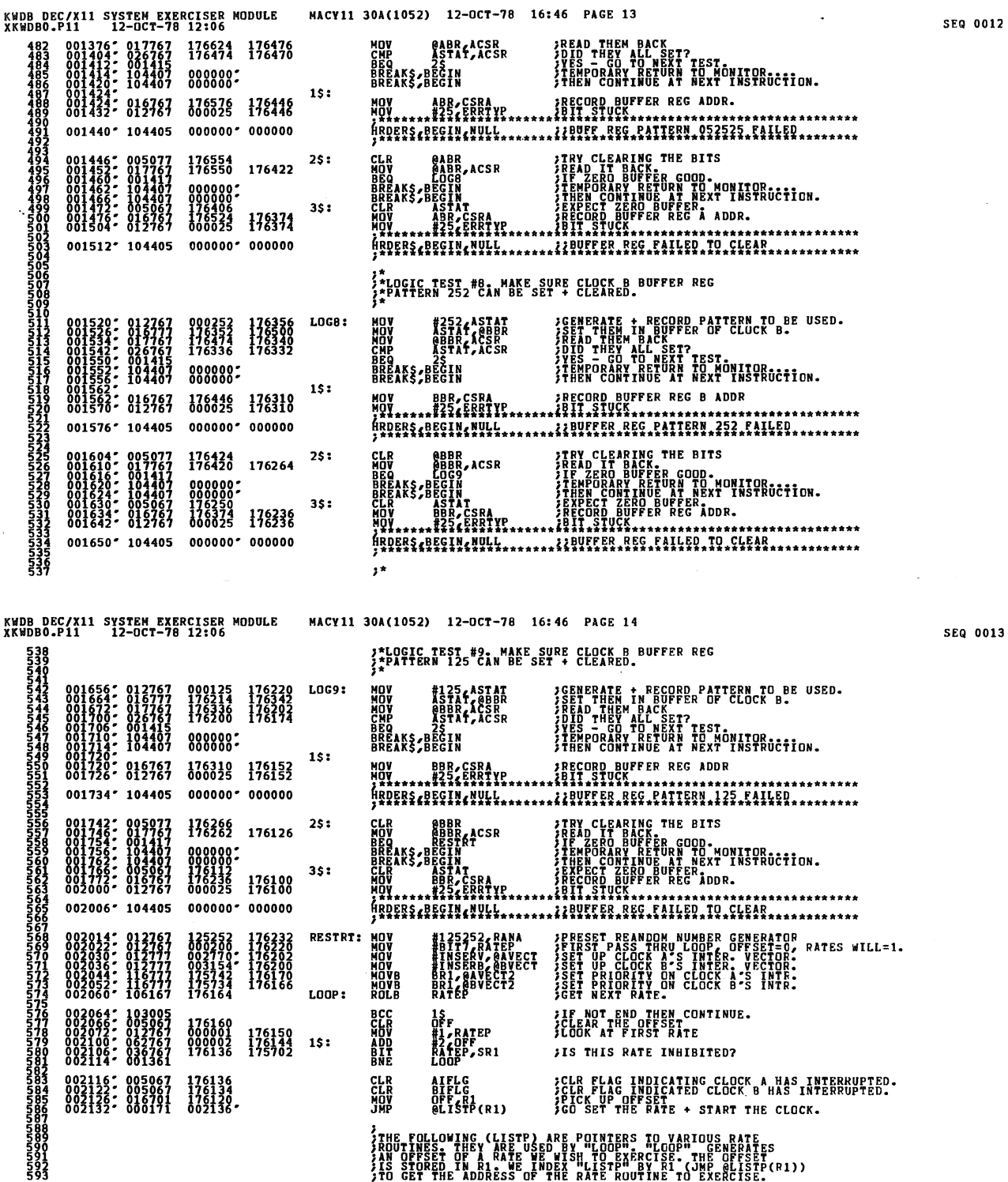

 $\ddot{\phantom{a}}$ 

 $\sim$ 

593<br>5994<br>593

 $\sim$ 

SEQ 0013

್ಡಾ

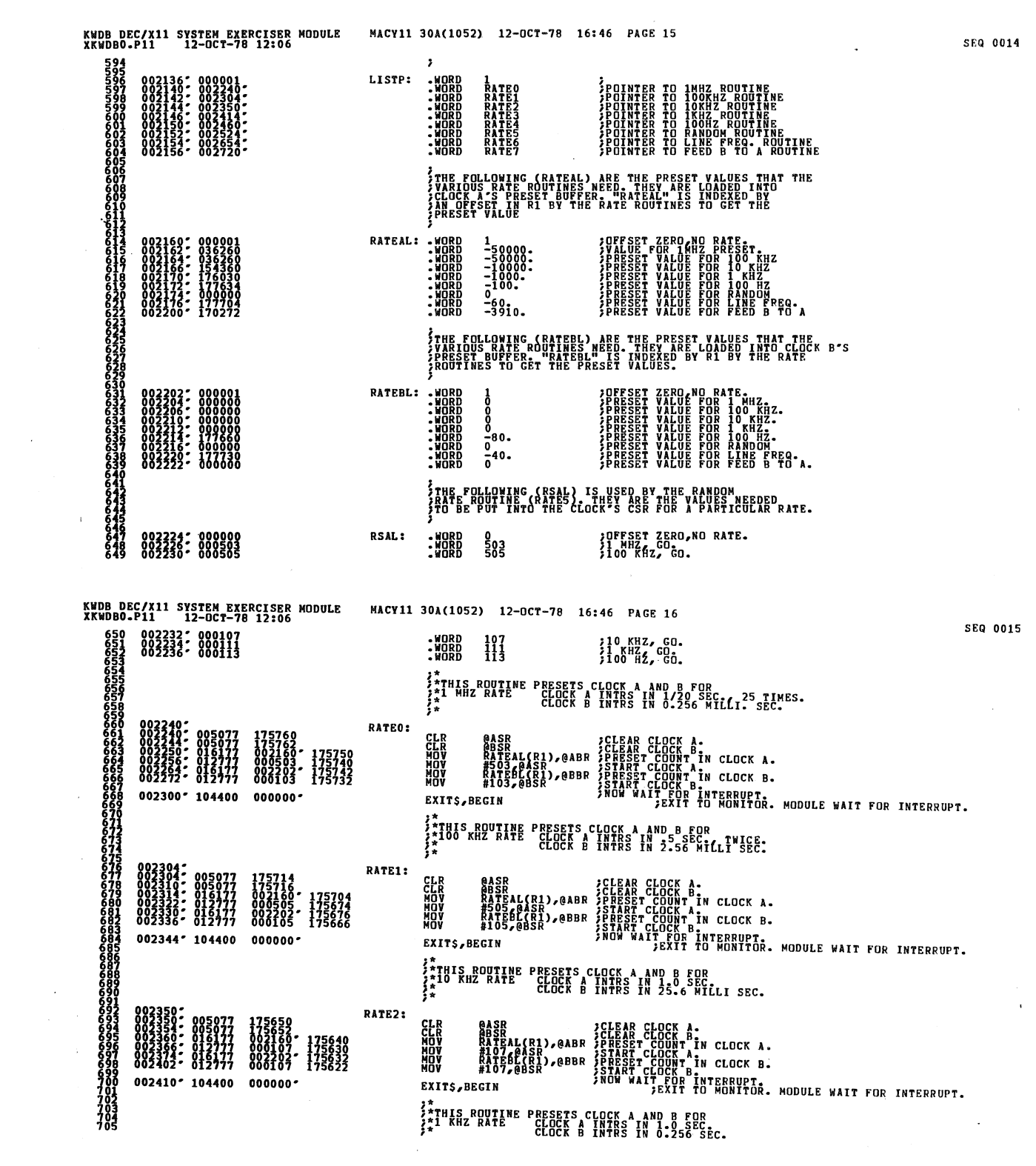

 $\label{eq:2.1} \frac{1}{\sqrt{2}}\left(\frac{1}{\sqrt{2}}\right)^{2} \left(\frac{1}{\sqrt{2}}\right)^{2} \left(\frac{1}{\sqrt{2}}\right)^{2} \left(\frac{1}{\sqrt{2}}\right)^{2} \left(\frac{1}{\sqrt{2}}\right)^{2} \left(\frac{1}{\sqrt{2}}\right)^{2} \left(\frac{1}{\sqrt{2}}\right)^{2} \left(\frac{1}{\sqrt{2}}\right)^{2} \left(\frac{1}{\sqrt{2}}\right)^{2} \left(\frac{1}{\sqrt{2}}\right)^{2} \left(\frac{1}{\sqrt{2}}\right)^{2} \left(\$ 

 $\mathcal{A}^{(1)}$ 

 $\sim$ 

 $\label{eq:2.1} \mathcal{L}(\mathcal{A})=\mathcal{L}(\mathcal{A})\mathcal{L}(\mathcal{A})\mathcal{L}(\mathcal{A})\mathcal{L}(\mathcal{A})\mathcal{L}(\mathcal{A})\mathcal{L}(\mathcal{A})$ 

C

Ç

C

 $\ddot{\zeta}$ 

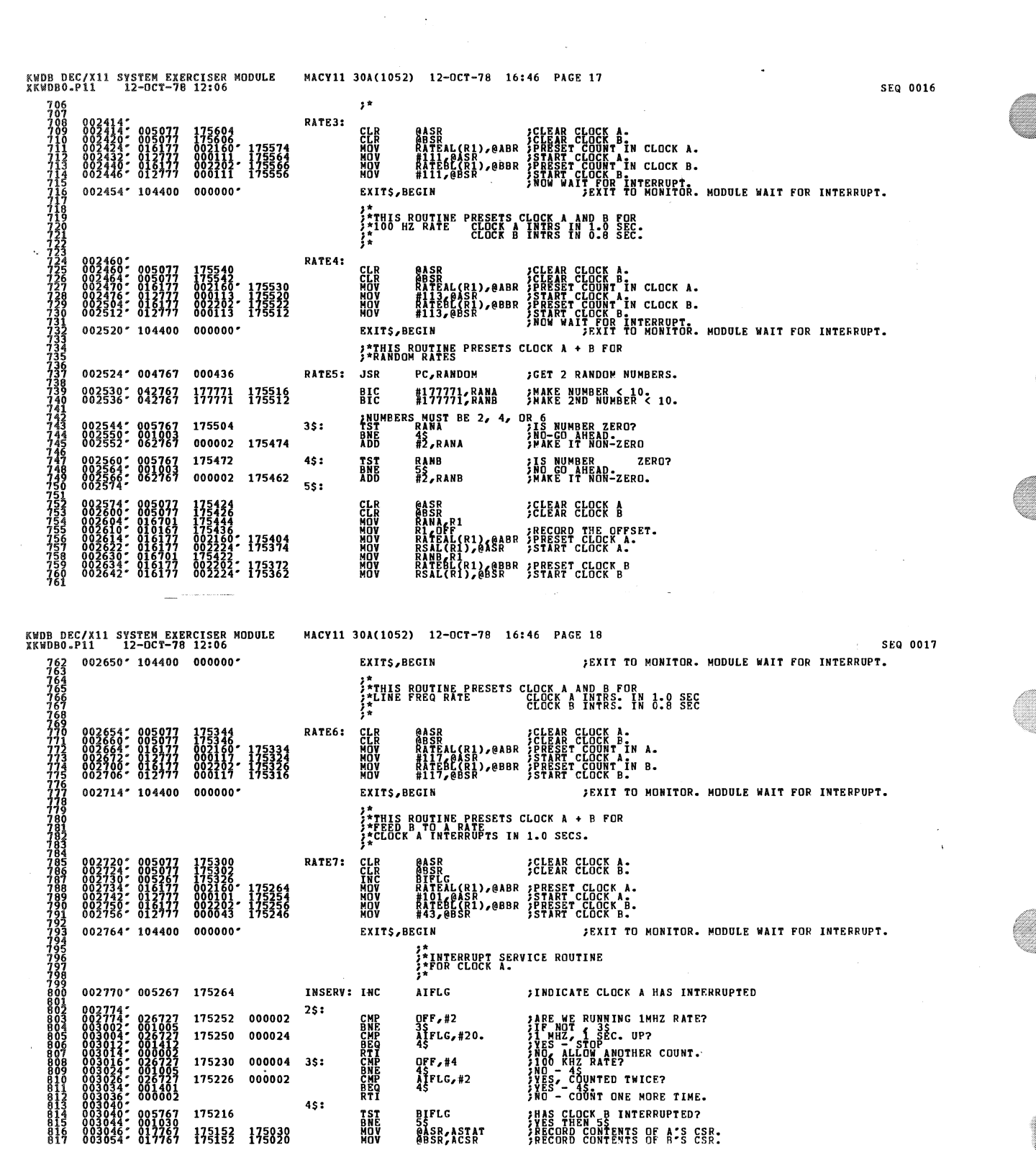

 $\sim 10^{-10}$ 

Ù

X

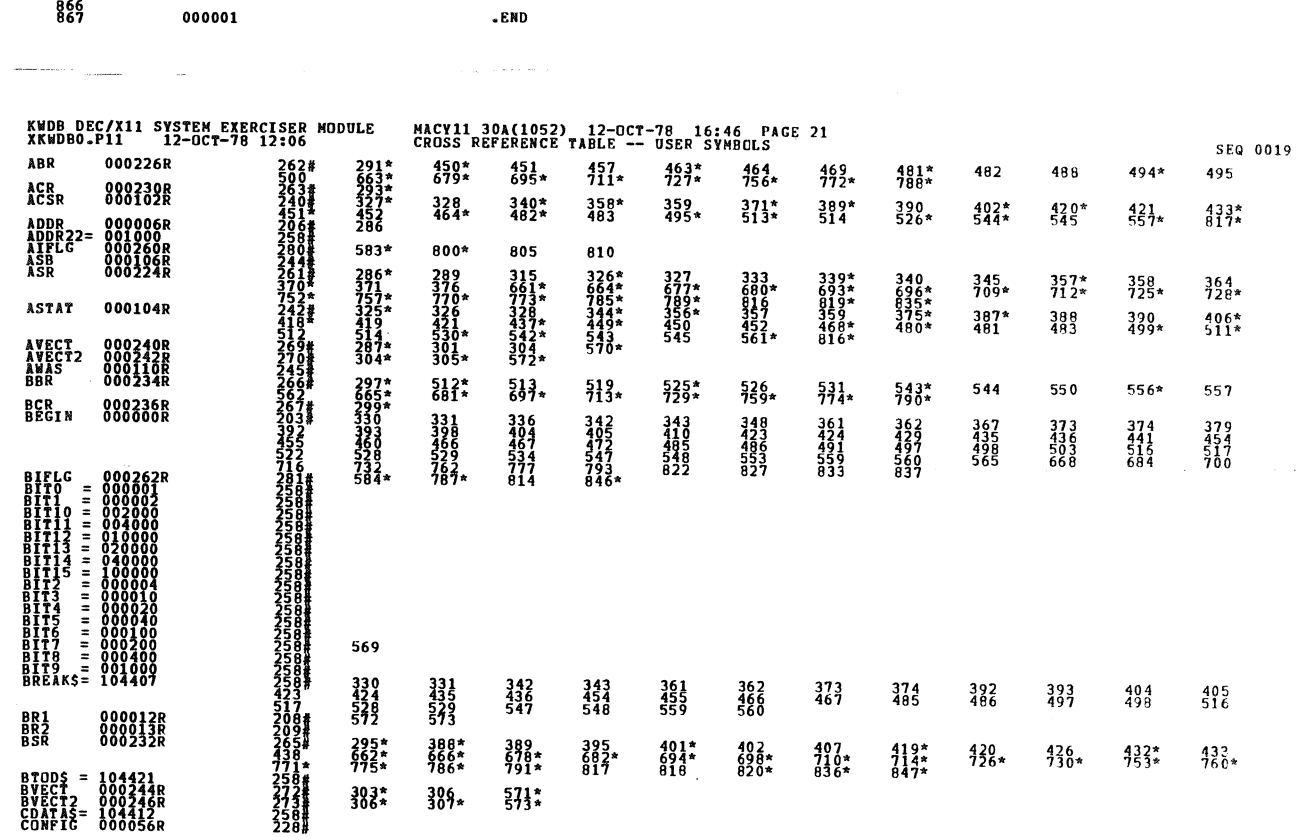

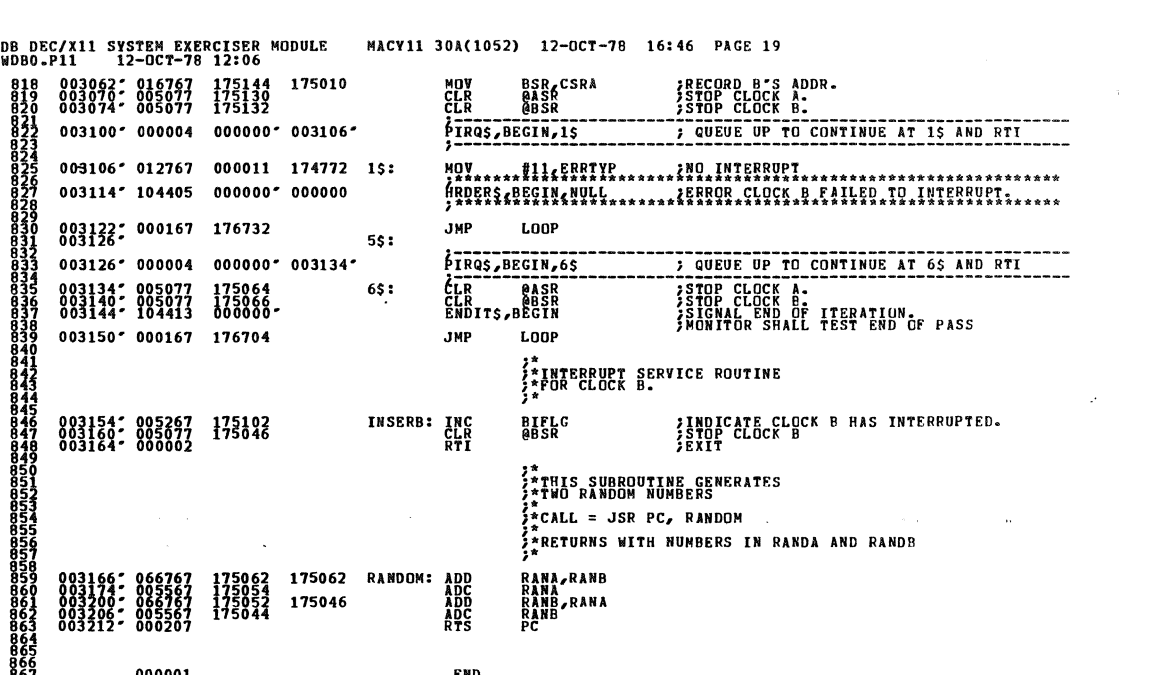

**KWD<br>XKW** 

Ý.

 $\zeta$ 

**SEQ 0018** 

 $\ddot{\phantom{0}}$ 

 $\zeta$  ,  $\zeta$ 

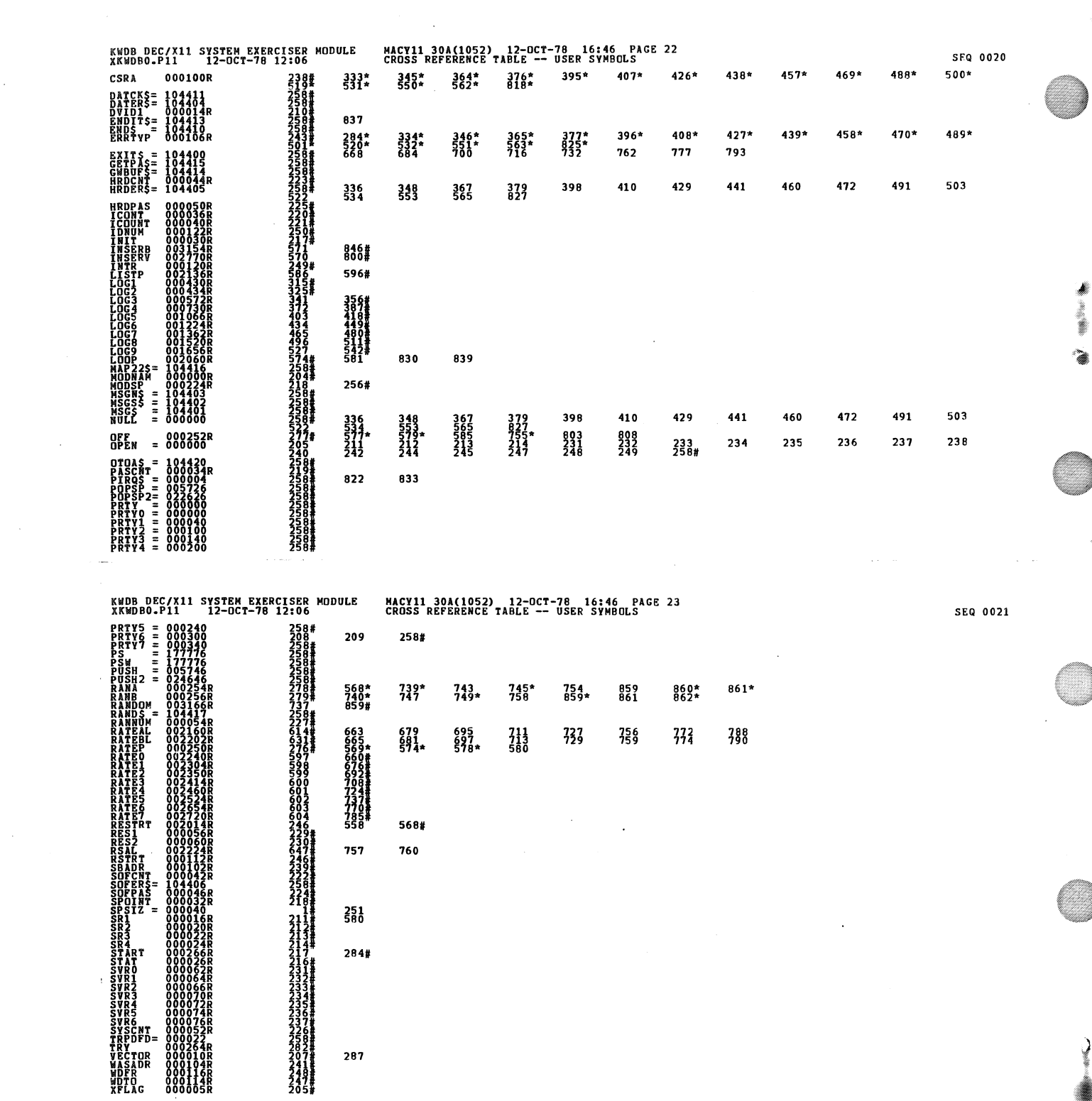

 $\begin{matrix} \end{matrix}$ 

 $\mathcal{L}_{\mathcal{A}}$ 

## KWDB DEC/Xli SYSTEM EXERCISER MODULE XKWDBO.Pll 12-0CT-7B 12:06 MACY11 30A(1052J 12-0CT-7B 16:46 PACE 24 CROSS REfERENCE TABLE -- U,SER SYMBOLS SF.Q <sup>0022</sup>

 $\sim$   $\pm$ 

 $800$ • A8S. 000000 003214

f.

्

ERRORS DETECTED: 0 DEFAULT GL08ALS GENERATED: RUN-TIME:"T")'-4"SECONDS"<br>RUN-TIME RATIO: 45/5=8.R<br>CORE USED: 7K (13 PAGES)